# Ekonomisk plan

## Bostadsrättsföreningen Svedala 100:348

# Organisationsnummer 769639-4860

### Svedala

Denna ekonomiska plan har upprättats i ett exemplar med följande huvudrubriker;

- A. Allmänna förutsättningar
- B. Beskrivning av fastigheten
- C. Slutlig kostnad för föreningens fastighetsförvärv
- D. Taxeringsvärde
- Finansieringsplan och Nyckeltal
- F. Föreningens kostnader
- G. Föreningens intäkter
- H. Redovisning av lokalerna
- I. Ekonomisk prognos
- Känslighetsanalys
- K. Särskilda förhållanden

Intyg ekonomisk plan

### A. Allmänna förutsättningar

Bostadsrättsföreningen Svedala 100:348 som har sitt säte i Svedala kommun och som registrerats hos Bolagsverket 2021-01-16 har till ändamål att främja medlemmarnas ekonomiska intressen genom att i föreningens hus upplåta lokaler till nyttjande och utan tidsbegränsning. Upplåtelsen får även omfatta mark som ligger i anslutning till föreningens hus, om marken ska användas som komplement till lokal.

Bostadsrättsföreningen har genom nybyggnad uppfört föreningens hus, 13 stycken bostadsrättslokaler, på fastigheten Svedala 100:348.

I enlighet med vad som stadgas i 3 kap 1 § bostadsrättslagen har styrelsen upprättat följande ekonomiska plan för föreningens verksamhet. Beräkningar av föreningens årliga kapitalkostnader och driftskostnader grundar sig på bedömningar gjorda i oktober 2021.

Bostadsrättsföreningen har förvärvat fastigheten Svedala 100:348 genom att förvärva samtliga aktier i Vellinge Svedala 100:348 AB (org.nr 559238-3490) från JH Properties AB (org.nr 559222-5147), den 1 februari 2021. Efter föreningens förvärv av bolaget så har fastigheten överlåtits genom transportköp så att fastigheten är direktägd av föreningen, 2 februari 2021. Totalentreprenadavtalet tecknades mellan Bostadsrättsföreningen Svedala 100:348 (org.nr 769639-4860) och Hallbygg i Skåne AB (org.nr 559126-5284), 3 februari 2021.

Bygglov erhölls 2021-02-09, dnr BM-2020-1158. Ändringar i bygglovet har sedan beviljats av bygg- och miljönämnden under nämndsammanträde 2021-11-18.

Godkänd slutbesiktning av entreprenaden erhölls 2021-11-11. Därpå kommer den slutliga kostnaden för föreningens förvärv och uppförande av hus fastställas på en föreningsstämma.

Upplåtelse med bostadsrätt och inflyttning får inte ske förrän:

- a) den ekonomiska planen blivit registrerad hos Bolagsverket
- b) den slutliga kostnaden fastställts på föreningsstämma med godkänd entreprenad som underlag Registrering av ekonomisk plan kommer att ske så fort planen blivit intygsgiven. Upplåtelse och inflyttning beräknas ske 2021-12-01.

#### Notera att:

- 1. Föreningen kommer att registreras för frivillig moms. Det är ett krav i stadgarna att medlemmar i föreningen är registrerade för mervärdesskatt.
- 2. Föreningens belåning har ökat med 500 000 kr på grund av utökad belysning, el-installationer, installation av frånluftsanläggningar, nytt teknikrum samt inhägnande av området.

Om föreningen i framtiden säljer fastigheten (Svedala 100:348) kommer det att utgå en realisationsvinst grundat på det skattemässiga värdet på fastigheterna på cirka 15 miljoner kronor vid förvärvet.

Fastigheten kommer att fullvärdesförsäkras hos If (fastighetsförsäkring, bostadsrättstillägg och styrelseansvar).

### B. Beskrivning av fastigheten

**Fastighetsbeteckning** Svedala Svedala 100:348

Adress Industrigatan 30

**Tomtareal** 4 340 kym

Lokalarea 1 621 kvm

Byggnadens utformning Enplanshus

Byggår 2021

Antal lokaler 13 stycken

Föreningen äger marken Upplåtelseform

Gemensamma anordningar

Vatten/avlopp Fastigheten är ansluten till det kommunala nätet. Varje

> bostadsrätt har undermätare. Förbrukning mäts och faktureras individuellt (initialt enligt schablon)

Εl Var och en tecknar eget elabonnemang, föreningen har ett

abonnemang för fastighetsel

Individuella värmepumpar till respektive lokal Värme Avfall Avtal tecknas av respektive bostadsrättshavare

**Parkering** I anslutning till respektive lokal

**Byggnadsbeskrivning** 

Stomme Stå1

Grund Armerad och isolerad betongplatta

Fasader Sandwichpaneler av plåt med isolering av stenull

Yttertak Isolerat papptak Isolerglas i aluminium Fönster

Lokalseparande väggar Utfackande platsbyggda väggar

Ventilation Frånluftsanläggning

Individuell värmepump till varje lokal Uppvärmning

### Lokalbeskrivning

Lokalerna har en stor port samt separat dörr in till lokalen. De säljs helt utan inredning. Varje köpare får sedan inreda lokalen efter sina behov.

Port 3,6x4 meter (bred x höjd)

Golv Betong

Väggar Innerväggar i dubbelgips alt gips/osb

Tak TRP-plåt WC Toalett

Förberedd för dusch (blandare och stång ingår, ej duschvägg)

Klinker på golv

Övrigt Vatten och avlopp finns vid en anslutningspunkt

Luftvärmepump monterad på vägg

El finns indraget till anslutningspunkt, 25A, uttag för 220 V samt 3-Fas

Fiber finns indraget till anslutningspunkt, plus 2st nätverksuttag

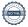

# C. Slutlig kostnad för föreningens fastighetsförvärv

| Förvärvskostnader         |            |
|---------------------------|------------|
| Fastighetsförvärv*        | 23 974 000 |
| Aktiekapital/Likvidreserv | 60 000     |
| Totalkostnad              | 24 034 000 |

<sup>\*</sup> Förvärv AB, fastighet, entreprenad och övriga kostnader

### D. Taxeringsvärde

| Taxeringsvärde - beräknat |           |
|---------------------------|-----------|
| Byggnadsvärde             | 6 800 000 |
| Markvärde                 | 868 000   |
| Totalt                    | 7 668 000 |

# E. Finansieringsplan och Nyckeltal

Grundförutsättningar

| Banklån                                        | Summa/Total |
|------------------------------------------------|-------------|
| Belopp kr                                      | 8 500 000   |
| Säkerhet                                       | pantbrev    |
| Bindningstid, en mix av korta och långa räntor |             |
| Kalkylränta                                    | 2,30%       |
| Amortering                                     | 2,50%       |
| Belopp amortering                              | 212 500     |
| Räntekostnad år 1                              | 195 500     |
| Totalbelopp år 1 (ränta+amortering)            | 408 000     |

| Finansiering       |            |
|--------------------|------------|
| Insatser           | 15 534 000 |
| Föreningens lån    | 8 500 000  |
| Summa finansiering | 24 034 000 |

| Nyckeltal (per kvm LOA)           |        |
|-----------------------------------|--------|
| Totalkostnad                      | 14 827 |
| Lån                               | 5 244  |
| Genomsnittsinsats                 | 9 583  |
| Årsavgift                         | 350    |
| Driftskostnader                   | 88     |
| Tillägg VA + fastighetsskatt      | 62     |
| Underhållsavsättning + amortering | 156    |
| Kassaflöde                        | 25     |

# F. Föreningens kostnader

Beräkningarna är gjorda för år 1

Kvm 1 621

| Finansiella kostnader        |         |
|------------------------------|---------|
| Avskrivningar                | 383 584 |
| Räntor                       | 195 500 |
| Summa finansiella kostnader: | 579 084 |

| Driftkostnader (exklusive moms)                            |         | kr/kvm |
|------------------------------------------------------------|---------|--------|
| Fastighetsel - belysning mm                                | 6 000   | 4      |
| Vatten och avlopp - bekostas av brhavare genom undermätare | 23 400  | 14     |
| Avfall - var och en tecknar eget abonnemang                | 0       | 0      |
| Värme - bekostas av brhavare genom el-undermätare          | 0       | 0      |
| Fastighetsförsäkring                                       | 29 000  | 18     |
| Ekonomisk Förvaltning (inkl. ev mätning el)                | 22 000  | 14     |
| Arvode (revisor)                                           | 12 000  | 7      |
| Löpande underhåll/fastighetsskötsel/diverse                | 50 000  | 31     |
| Summa drift:                                               | 142 400 | 88     |

Driftkostnaderna kan bli högre eller lägre än angivet.

| Underhållsfondering |        |    |
|---------------------|--------|----|
| Underhållsfond      | 40 000 | 25 |

I enlighet med föreningens stadgar §19

| Fastighetsskatt |        |
|-----------------|--------|
| Fastighetsskatt | 76 680 |

| Summa kostnader | drift, underhållsfond | , skatter och avgifter) | : 259 080 |
|-----------------|-----------------------|-------------------------|-----------|
|-----------------|-----------------------|-------------------------|-----------|

# G. Föreningens intäkter

| Årsavgifter och andra intäkter (exkl. moms) |         |
|---------------------------------------------|---------|
| Årsavgifter                                 | 567 001 |
| Tillägg VA, fastighetsskatt                 | 100 080 |
| Summa intäkter:                             | 667 081 |

# H. Redovisning av lokalerna

| Årsavgift | 567 001    |
|-----------|------------|
| Insats    | 15 534 000 |

| Lokal | Antal | LOA    | Insats     | Avgift  | Avgift  | Prel.tilläggPrel.tillägg |           | Andelstal |
|-------|-------|--------|------------|---------|---------|--------------------------|-----------|-----------|
| nr    | rum   | ca kvm | exkl. moms | kr/år*  | kr/mån* | Fast.skatt VA            |           |           |
|       |       |        |            |         |         | kr/mån*                  | exkl moms |           |
| A     | 1     | 125    | 1 195 000  | 43 723  | 3 644   | 493                      | 150       | 0,0771    |
| В     | 1     | 125    | 1 195 000  | 43 723  | 3 644   | 493                      | 150       | 0,0771    |
| С     | 1     | 125    | 1 195 000  | 43 723  | 3 644   | 493                      | 150       | 0,0771    |
| D     | 1     | 125    | 1 195 000  | 43 723  | 3 644   | 493                      | 150       | 0,0771    |
| Е     | 1     | 125    | 1 195 000  | 43 723  | 3 644   | 493                      | 150       | 0,0771    |
| F     | 1     | 125    | 1 195 000  | 43 723  | 3 644   | 493                      | 150       | 0,0771    |
| G     | 1     | 121    | 1 194 000  | 42 324  | 3 527   | 477                      | 150       | 0,0746    |
| Н     | 1     | 125    | 1 195 000  | 43 723  | 3 644   | 493                      | 150       | 0,0771    |
| I     | 1     | 125    | 1 195 000  | 43 723  | 3 644   | 493                      | 150       | 0,0771    |
| J     | 1     | 125    | 1 195 000  | 43 723  | 3 644   | 493                      | 150       | 0,0771    |
| K     | 1     | 125    | 1 195 000  | 43 723  | 3 644   | 493                      | 150       | 0,0771    |
| L     | 1     | 125    | 1 195 000  | 43 723  | 3 644   | 493                      | 150       | 0,0771    |
| M     | 1     | 125    | 1 195 000  | 43 723  | 3 644   | 493                      | 150       | 0,0771    |
| 13 st |       | 1 621  | 15 534 000 | 567 001 | 47 250  | 6 390                    | 1 950     | 1,0000    |

### \* Avgifter, tillägg och upplåtelseavgifter

<sup>1.</sup> Föreningen har ett abonnemang för VA och varje lokal har undermätare, förbrukning mäts och faktureras individuellt (initialt enligt schablon).

<sup>2.</sup> Var och en tecknar eget avtal för avfall och el.

<sup>3.</sup> Var och en bekostar sin andel av fastighetsskatten.

### I. Ekonomisk prognos

### PROGNOSFÖRUTSÄTTNINGAR

| PROGNOSFORUTSATTNIN                     |           |                       |           |           |           |           | ı         |           |           |
|-----------------------------------------|-----------|-----------------------|-----------|-----------|-----------|-----------|-----------|-----------|-----------|
| Inflation                               | 2,0%      | Rak avskrivning 50 år |           |           |           |           |           |           |           |
| Kvm totalt                              | 1 621     | Rak amorte            | ring 2,5% |           |           |           |           |           |           |
|                                         |           | 2021                  | 2022      | 2022      | 2021      | 2027      | 2021      | 2021      | 2021      |
| <u> </u>                                |           | 2021                  | 2022      | 2023      | 2024      | 2025      | 2026      | 2031      | 2036      |
| Genomsnittsränta                        |           | 2,30%                 | 2,40%     | 2,50%     | 2,60%     | 2,70%     | 2,80%     | 3,30%     | 3,80%     |
| Procentuell årlig höjning av år         | savgift   | 0.700.000             | 2,00%     | 2,00%     | 2,00%     | 2,00%     | 2,00%     | 2,00%     | 2,00%     |
| <u>Lån kvar</u>                         |           | 8 500 000             | 8 287 500 | 8 075 000 | 7 862 500 | 7 650 000 | 7 437 500 | 6 375 000 | 5 312 500 |
| KOSTNADER                               |           |                       |           |           |           |           |           |           |           |
| Ränta                                   |           | 195 500               | 198 900   | 201 875   | 204 425   | 206 550   | 208 250   | 210 375   | 201 875   |
| Avskrivningar                           |           | 383 584               | 383 584   | 383 584   | 383 584   | 383 584   | 383 584   | 383 584   | 383 584   |
| Driftkostnader                          |           | 142 400               | 145 248   | 148 153   | 151 116   | 154 138   | 157 221   | 173 585   | 191 652   |
| Fastighetsskatt                         |           | 76 680                | 78 214    | 79 778    | 81 373    | 83 001    | 84 661    | 93 472    | 103 201   |
| Summa kostnader                         |           | 798 164               | 805 946   | 813 390   | 820 498   | 827 273   | 833 716   | 861 016   | 880 312   |
|                                         |           |                       |           |           |           |           |           |           |           |
| INTÄKTER                                |           |                       |           |           |           |           |           |           |           |
| Årsavgifter lokaler kr/kvm              |           | 350                   | 357       | 364       | 371       | 379       | 386       | 426       | 471       |
| Årsavgifter                             |           | 567 001               | 578 341   | 589 908   | 601 706   | 613 740   | 626 015   | 691 171   | 763 109   |
| Tillägg VA, fastighetsskatt             |           | 100 080               | 102 082   | 104 123   | 106 206   | 108 330   | 110 496   | 121 997   | 134 695   |
| Summa intäkter                          |           | 667 081               | 680 423   | 694 031   | 707 912   | 722 070   | 736 511   | 813 168   | 897 803   |
| Årets resultat                          |           | -131 083              | -125 523  | -119 359  | -112 587  | -105 203  | -97 205   | -47 848   | 17 491    |
| Tirets resultat                         |           | -131 003              | -123 320  | -11/00/   | -112 307  | -103 203  | ->1 203   | -47 040   | 17 471    |
| KASSAFLÖDESKALKYL                       |           |                       |           |           |           |           |           |           |           |
| Årets resultat enligt ovan              |           | -131 083              | -125 523  | -119 359  | -112 587  | -105 203  | -97 205   | -47 848   | 17 491    |
| Återföring avskrivningar                |           | 383 584               | 383 584   | 383 584   | 383 584   | 383 584   | 383 584   | 383 584   | 383 584   |
| Amorteringar lån                        |           | -212 500              | -212 500  | -212 500  | -212 500  | -212 500  | -212 500  | -212 500  | -212 500  |
| Amortering i % per år                   |           |                       | 2,56%     | 2,63%     | 2,70%     | 2,78%     | 2,86%     | 3,33%     | 4,00%     |
| Betalnetto före avs till underhållsfond |           | 40 001                | 45 561    | 51 725    | 58 497    | 65 881    | 73 879    | 123 236   | 188 575   |
| Avsättning till yttre underhåll         |           | -40 000               | -40 800   | -41 616   | -42 448   | -43 297   | -44 163   | -48 760   | -53 835   |
| Betalnetto efter avs till under         | hållsfond | 1                     | 4 761     | 10 109    | 16 049    | 22 583    | 29 716    | 74 476    | 134 741   |
| Ingående saldo kassa                    |           | 60 000                |           |           |           |           |           |           |           |
| Ackumulerat saldo kassa                 |           | 100 001               | 145 562   | 197 287   | 255 785   | 321 665   | 395 544   | 906 722   | 1 712 418 |
| Ackumulerad yttre underhålls            | sfond     | 40 000                | 80 800    | 122 416   | 164 864   | 208 162   | 252 325   | 486 749   | 745 571   |
|                                         |           |                       |           |           |           |           |           |           |           |

### J. Känslighetsanalys

Ändrat ränte- och inflationsantagande enligt nedan.

|                                                                                                    | 2021                       | 2022                       | 2023                                    | 2024                       | 2025                      | 2026                       | 2031                     | 2036                     |
|----------------------------------------------------------------------------------------------------|----------------------------|----------------------------|-----------------------------------------|----------------------------|---------------------------|----------------------------|--------------------------|--------------------------|
| Genomsnittsränta (+1 %)                                                                                                    | 3,30%                      | 3,40%                      | 3,50%                                   | 3,60%                      | 3,70%                     | 3,80%                      | 4,30%                    | 4,80%                    |
| Inflationsantagande                                                                                                    | 2,00%                      | 2,00%                      | 2,00%                                   | 2,00%                      | 2,00%                     | 2,00%                      | 2,00%                    | 2,00%                    |
| Kapitalskuld                                                                                                    | 8 500 000                  | 8 287 500                  | 8 075 000                               | 7 862 500                  | 7 650 000                 | 7 437 500                  | 6 375 000                | 5 312 500                |
| KOSTNADER                                                                                                    |                            |                            |                                         |                            |                           |                            |                          |                          |
| Ränta                                                                                                    | 280 500                    | 281 775                    | 282 625                                 | 283 050                    | 283 050                   | 282 625                    | 274 125                  | 255 000                  |
| Avskrivningar                                                                                                    | 383 584                    | 383 584                    | 383 584                                 | 383 584                    | 383 584                   | 383 584                    | 383 584                  | 383 584                  |
| Driftkostnader                                                                                                    | 142 400                    | 145 248                    | 148 153                                 | 151 116                    | 154 138                   | 157 221                    | 173 585                  | 191 652                  |
| Fastighetsskatt                                                                                                    | 76 680                     | 78 214                     | 79 778                                  | 81 373                     | 83 001                    | 84 661                     | 93 472                   | 103 201                  |
| Summa kostnader                                                                                                    | 883 164                    | 888 821                    | 894 140                                 | 899 123                    | 903 773                   | 908 091                    | 924 766                  | 933 437                  |
| _                                                                                                    |                            |                            |                                         |                            |                           |                            |                          |                          |
| INTÄKTER                                                                                                    |                            |                            |                                         |                            |                           |                            |                          |                          |
| Årsavgifter lokaler kr/kvm                                                                                                    | 350                        | 357                        | 364                                     | 371                        | 379                       | 386                        | 426                      | 471                      |
| Årsavgifter                                                                                                    | 567 001                    | 578 341                    | 589 908                                 | 601 706                    | 613 740                   | 626 015                    | 691 171                  | 763 109                  |
| Tillägg VA, fastighetsskatt                                                                                                    | 100 080                    | 102 082                    | 104 123                                 | 106 206                    | 108 330                   | 110 496                    | 121 997                  | 134 695                  |
| Summa intäkter                                                                                                    | 667 081                    | 680 423                    | 694 031                                 | 707 912                    | 722 070                   | 736 511                    | 813 168                  | 897 803                  |
| Årets resultat                                                                                                    | -216 083                   | -208 398                   | -200 109                                | -191 212                   | -181 703                  | -171 580                   | -111 598                 | -35 634                  |
| THE OWN TO SHIP WAY                                                                                                    | 210 000                    | 200000                     | 200107                                  | 171 212                    | 101 / 00                  | 1,1000                     | 111 070                  |                          |
| Kassaflödeskalkyl                                                                                                    |                            |                            |                                         |                            |                           |                            |                          |                          |
| Årets resultat enligt ovan                                                                                                    | -216 083                   | -208 398                   | -200 109                                | -191 212                   | -181 703                  | -171 580                   | -111 598                 | -35 634                  |
| Återföring avskrivningar                                                                                                    | 383 584                    | 383 584                    | 383 584                                 | 383 584                    | 383 584                   | 383 584                    | 383 584                  | 383 584                  |
| Amorteringar                                                                                                    | -212 500                   | -212 500                   | -212 500                                | -212 500                   | -212 500                  | -212 500                   |                          | -212 500                 |
| Amortering i % per år                                                                                                    | 2,50%                      | 2,56%                      | 2,63%                                   | 2,70%                      | 2,78%                     | 2,86%                      |                          | 4,00%                    |
| Dala de Circulation de la constant de la constant d | 44,000                     | 27.214                     | 20.025                                  | 20.120                     | 10 (10                    | 40.6                       | <b>70.40</b>             | 125 450                  |
| Betalnetto före avs till underhållsfond                                                                                                    | -44 999                    | -37 314                    | -29 025                                 | -20 128                    | -10 619                   | -496                       | 59 486                   | 135 450                  |
| Avsättning till yttre underhåll<br>Betalnetto efter avs till underhållsfond                                                                                                    | -40 000<br>- <b>84 999</b> | -40 800<br>- <b>78 114</b> | -41 616<br>- <b>70 641</b>              | -42 448<br>- <b>62 576</b> | -43 297<br><b>-53 917</b> | -44 163<br>- <b>44 659</b> | -48 760<br><b>10 726</b> | -53 835<br><b>81 616</b> |
| Detailed the and the analysis                                                                                                    | 0.,,,                      | , 0 111                    | ,,,,,,,,,,,,,,,,,,,,,,,,,,,,,,,,,,,,,,, | 02 0.0                     | 00 ) 1 /                  |                            | 10.20                    | 01 010                   |
| <u>Årsavgift (kr/kvm) som krävs vid:</u>                                                                                                    |                            |                            |                                         |                            |                           |                            |                          |                          |
| Ränta +1%                                                                                                    | 402                        | 405                        | 407                                     | 410                        | 412                       | 414                        | 420                      | 420                      |
|                                                                                                    |                            |                            |                                         |                            |                           |                            |                          |                          |
| Ränta +2%                                                                                                    | 455                        | 456                        | 457                                     | 458                        | 459                       | 460                        | 459                      | 453                      |
| Inflation +1%                                                                                                    | 350                        | 354                        | 359                                     | 363                        | 367                       | 371                        | 387                      | 398                      |
| T                                                                                                    | •                          |                            | •                                       |                            |                           | <b>a-</b> -                | •                        |                          |
| Inflation +2%                                                                                                    | 350                        | 355                        | 360                                     | 365                        | 369                       | 374                        | 394                      | 411                      |

#### K. Särskilda förhållanden

Insats och årsavgift och i förekommande fall upplåtelseavgift fastställs av styrelsen. Årsavgiften fördelas på bostadsrättslokalen i förhållande till lokalernas andelstal i enlighet med vad som föreskrivs i föreningens stadgar och har beräknats utifrån lokalarea (LOA).

I övrigt hänvisas till föreningens stadgar och av vilka bl.a. framgår vad som gäller vid föreningens upplösning.

De i denna kostnadskalkyl lämnade uppgifterna angående fastighetens utförande, beräknade kostnader och intäkter hänför sig till vid tidpunkten för planens upprättande kända och bedömda förutsättningar.

- 1. Bostadsrättshavare tecknar eget elabonnemang samt eget abonnemang för sophämtning.
- 2. Bostadsrättshavare bekostar VA efter förbrukning (undermätare) samt värme genom individuell värmepump (en per lokal).
- 3. Bostadsrättshavare bekostar bredband efter vald leverantör.
- 4. Bostadsrättshavare bör teckna och vidmakthålla försäkring.
- 5. Bostadsrättshavare bekostar sin andel av fastighetsskatten.
- 6. Föreningen är momsregistrerad och moms tillkommer på avgiften samt tillägg.
- 7. Bostadsrättshavare är skyldiga att på egen bekostnad hålla lokalen och där tillhörande mark i gott skick.
- 8. Lokalen upplåtes utan inredning.

Föreningen kommer att göra preliminära avskrivningar på bedömt byggnadsvärde beräknat utifrån taxeringsvärdet från färdigställande enligt en rak avskrivningsplan (K2-reglerna). Den slutliga avskrivningen fastställs i samband med framtagande av årsbokslut efter inflyttning. Föreningens beräknade årsavgifter kommer att täcka föreningens löpande utbetalningar för drift, låneräntor, amorteringar och avsättning till yttre fond. Föreningen kommer initialt att redovisa ett årligt underskott i årsredovisningen, som utgör differensen mellan avskrivningsplan och summan av årlig amortering och avsättning till yttre fond.

Styrelsen för Bostadsrättsföreningen Svedala 100:348

Andreas Jönsson

Kristoffer Barcklind

Oscar Håkansson

### **INTYG ENLIGT BOSTADSRÄTTSLAGEN 3 KAP 2 §**

På uppdrag av föreningen har undertecknad granskat ekonomisk plan för Bostadsrättsföreningen Svedala 100:348, 769639-4860

Den ekonomiska planen innehåller såväl kända som preliminära uppgifter vilka stämmer överens med handlingar som varit tillgängliga för mig. Dessa handlingar framgår av bilaga till intyget.

De i planen lämnade uppgifterna är således riktiga.

Gjorda beräkningar baserade på såväl kända som preliminära uppgifter är vederhäftiga, varför min bedömning är att den ekonomiska planen framstår som hållbar.

Planen innehåller de upplysningar som är av betydelse för bedömandet av föreningens verksamhet. De faktiska uppgifterna som lämnats i planen stämmer överens med innehållet i tillgängliga handlingar och i övrigt med förhållanden som är kända för mig.

Kostnad för fastighetens förvärv avser slutlig kostnad.

På grund av den företagna granskningen kan jag som ett allmänt omdöme uttala att planen, enligt min uppfattning, vilar på tillförlitliga grunder.

Jag har inte besökt fastigheten då jag bedömt att ett platsbesök inte tillför något av betydelse för granskningen.

Jag erinrar om styrelsens skyldighet enligt bostadsrättslagens 3 kap 4 §, att om det sedan den ekonomiska planen upprättats inträffar något som är av väsentlig betydelse för bedömningen av föreningens verksamhet, får föreningen inte upplåta lokaler med bostadsrätt förrän en ny ekonomisk plan upprättats av styrelsen och registrerats av registreringsmyndigheten.

Enligt planen kommer det i föreningens hus finnas minst tre lokaler avsedda att upplåtas med bostadsrätt, varför jag anser att denna förutsättning för registrering av planen är uppfylld.

Lammhult

Urban Blücher

Av Boverket förklarad behörig, avseende hela riket, att utfärda intyg angående Kostnadskalkyler och Ekonomiska planer och omfattas av ansvarförsäkring.

# Bilaga till intyg över ekonomisk plan för Bostadsrättsföreningen Svedala 100:348, 769639-4860

Till grund för granskning av den ekonomiska planen har följande uppgifter och handlingar förelegat:

- Registreringsbevis Brf Svedala 100:348, 2021-01-16
- > Stadgar registrerade, 2021-01-16
- Aktieöverlåtelseavtal inkl bilagor, JH Properties AB / Brf Svedala 100:348, 2021-02-01
- Aktieägartillskott, ovillkorat, JH Properties AB / Vellinge Svedala 100:348 AB, 2021-02-01
- Köpebrev fastighet, Svedala kommun / Vellinge Svedala 100:348 AB, 2021-01-22
- Köpekontrakt fastighet inkl bilagor, Vellinge Svedala 100:348 AB / Brf Svedala 100:348, 2021-02-02
- ➤ Transportköp fastighet, 2021-02-02
- Totalentreprenadkontrakt, Hallbygg i Skåne AB / Brf Svedala 100:348, 21-02-03
- Beslut bygglov Svedala kommun, 2021-02-09
- Beslut om startbesked, 2021-04-06
- Interimistiskt slutbesked, 2021-11-11
- Slutbesiktning, ByggNavigator, 2021-11-11
- Andring av bygglov beviljat men inte vunnit laga kraft enligt mail, 2021-11-22
- Fastighetsutdrag Svedala 100:348, 2021-10-20
- Finansieringsoffert, Skurups Sparbank, 2021-10-28
- ➤ Offert försäkring, IF Skadeförsäkring AB, 2021-10-20
- Offert ekonomisk förvaltning, Esselem Redovisningsbyrå AB, 2021-10-21
- Energiberäkning, Energiexpertis Sverige AB, 2021-02-18
- Förtydligande styrelseansvar, 2021-10-23
- Garanti slutkostnad samt osålda lägenheter, JH Properties AB, 2021-10-28
- Värdeutlåtande Hilding Ottosson AB, 2021-10-25
- Ritningar samt situationsplan
- Taxeringsberäkning
- Avskrivningsplan

### Intyg Ekonomisk plan enligt Bostadsrättslagen 3 kap 2§

På uppdrag av föreningen har undertecknad granskat ekonomisk plan för Bostadsrättsföreningen Svedala 100:348, 769639-4860, Svedala kommun.

Planen innehåller de upplysningar som är av betydelse för bedömandet av föreningens verksamhet. Enligt planen kommer det i föreningens hus att finnas minst tre lokaler avsedda att upplåtas med bostadsrätt.

De faktiska uppgifterna som lämnats i planen stämmer överens med innehållet i tillgängliga handlingar och i övrigt med förhållanden som är kända för mig. Dessa handlingar framgår av bilaga till intyget.

Gjorda beräkningar baserade på såväl kända som preliminära uppgifter är vederhäftiga, varför min bedömning är att den ekonomiska planen framstår som ekonomiskt hållbar.

På grund av den företagna granskningen anser jag som ett allmänt omdöme att planen vilar på tillförlitliga grunder.

Kostnad för fastighetens förvärv avser slutlig kostnad.

Jag har inte ansett det nödvändigt för min bedömning av planen att besöka fastigheten.

Jag erinrar om styrelsens skyldighet enligt bostadsrättslagens 3 kap 4§, att om det sedan den ekonomiska planen upprättats inträffar något som är av väsentlig betydelse för bedömning av förenings verksamhet får föreningen inte upplåta lägenheter med bostadsrätt förrän en ny ekonomisk plan upprättats av styrelsen och registrerats av registreringsmyndigheten.

Monica Johnson

Av Boverket förklarad behörig, avseende hela riket, att utfärda intyg angående Kostnadskalkyler och Ekonomiska planer och omfattas av ansvarsförsäkring.

#### Bilaga till intyg ekonomisk plan för Brf Svedala 100:348, 769639-4860

Till grund för granskning av den ekonomiska planen har följande uppgifter och handlingar förelegat:

- Registreringsbevis Brf Svedala 100:348, 2021-01-16
- Stadgar registrerade, 2021-01-16
- Aktieöverlåtelseavtal inkl bilagor, JH Properties AB / Brf Svedala 100:348, 2021-02-01
- Aktieägartillskott, ovillkorat, JH Properties AB / Vellinge Svedala 100:348 AB, 2021-02-01
- Köpebrev fastighet, Svedala kommun / Vellinge Svedala 100:348 AB, 2021-01-22
- Köpekontrakt fastighet inkl bilagor, Vellinge Svedala 100:348 AB / Brf Svedala 100:348, 2021-02-02
- Transportköp fastighet, 2021-02-02
- Totalentreprenadkontrakt, Hallbygg i Skåne AB / Brf Svedala 100:348, 2021-02-03
- Beslut bygglov Svedala kommun, 2021-02-09
- Beslut om startbesked, 2021-04-06
- Interimistiskt slutbesked, 2021-11-11
- Ändring av bygglov beviljat men inte vunnit laga kraft enligt mail, 2021-11-22
- Fastighetsutdrag Svedala 100:348, 2021-10-20
- Finansieringsoffert, Skurups Sparbank, 2021-10-28
- Offert försäkring, IF Skadeförsäkring AB, 2021-10-20
- Offert ekonomisk förvaltning, Esselem Redovisningsbyrå AB, 2021-10-21
- Energiberäkning, Energiexpertis Sverige AB, 2021-02-18
- Förtydligande styrelseansvar, 2021-10-23
- Besiktningsutlåtande slutbesiktning, Bygg Navigator, 2021-11-11
- Garanti slutkostnad samt osålda lägenheter, JH Properties AB, 2021-10-28
- Värdeutlåtande Hilding Ottosson AB, 2021-10-25
- Ritningar samt situationsplan
- Taxeringsberäkning
- Avskrivningsplan

# Verifikat

Transaktion 09222115557458241677

#### Dokument

#### Ekonomisk Plan Brf Svedala 100\_348\_intygsgiven

Huvuddokument

13 sidor

Startades 2021-11-24 18:31:58 CET (+0100) av Samuel

Huntley (SH)

Färdigställt 2021-11-25 10:29:55 CET (+0100)

#### Initierare

#### Samuel Huntley (SH)

P Berglund AB samuel@paberglund.se +46762737522

### Signerande parter

#### Andreas Jönsson (AJ)

Styrelseordförande aj@autoperformance.se

Signerade 2021-11-24 18:37:20 CET (+0100)

### Kristoffer Barcklind (KB)

Styrelseledamot

kb@autoperformance.se

Signerade 2021-11-25 09:00:59 CET (+0100)

#### Monica Johnson (MJ)

Intygsgivare mj@agidel.se

Signerade 2021-11-25 10:29:55 CET (+0100)

### Oscar Håkansson (OH)

Styrelseledamot oscar.hakansson@gmail.com

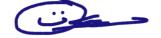

Signerade 2021-11-25 08:40:20 CET (+0100)

#### Urban Blücher (UB)

Intygsgivare urbanblycher@gmail.com

Signerade 2021-11-25 09:45:03 CET (+0100)

Detta verifikat är utfärdat av Scrive. Information i kursiv stil är säkert verifierad av Scrive. Se de dolda

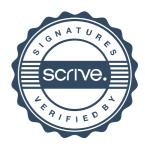

# Verifikat

Transaktion 09222115557458241677

bilagorna för mer information/bevis om detta dokument. Använd en PDF-läsare som t ex Adobe Reader som kan visa dolda bilagor för att se bilagorna. Observera att om dokumentet skrivs ut kan inte integriteten i papperskopian bevisas enligt nedan och att en vanlig papperutskrift saknar innehållet i de dolda bilagorna. Den digitala signaturen (elektroniska förseglingen) säkerställer att integriteten av detta dokument, inklusive de dolda bilagorna, kan bevisas matematiskt och oberoende av Scrive. För er bekvämlighet tillhandahåller Scrive även en tjänst för att kontrollera dokumentets integritet automatiskt på: https://scrive.com/verify

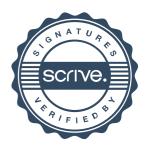